## The Attacks Of 26 11 Man Full Movie In Hindi Free Download !FULL!

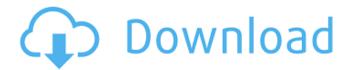

Mohammad Anis (1594 - 1660), commonly known as Zakir Naik, is a freedom fighter and social reformer who became the first Indian citizen to travel abroad for the propagation of Islam. Born in 1594, he is a selftaught Islamic scholar and a scholar of the Quran. He was known as one of the earliest exponents of the 'Salafi' movement and, in his early years, a proponent of a puritanical, hard-line and ultraconservative movement within Islam. Described as charismatic and a very political orator, he is credited with being the first Islamic preacher to teach that an Islamic state should one day be established in India. Naik's popularity spread rapidly in the 19th century. During the Indian Rebellion of 1857, he led a missionary militant group, the "Tauhid Afsana", that fought the British in the Indian hill States and later the campaign against the Khilafat Movement. He is popularly known as the "Chanakya of non-violence", because he believed in a non-violent way of spreading Islam. He also introduced the idea of devotional songs being sung in praise of God in Islamic worship. Often

1/4

referred to as "Mian Sarkar", Naik was dubbed as a religious freedom fighter and social reformer as a result of his tireless activism against the British. He worked to construct a network of Islamic schools around India. He is also credited with the idea of a "jalsa" or an open-air prayer meeting (a series of such meetings are called a "jalsa mela"). He had been a pioneer in spreading the Islamic message of peace to those who knew little of Islam. Many Muslims have referred to him as the "Chanakya of non-violence" because of his advocacy of a nonviolent way of spreading Islam. Naik has initiated several educational institutions in India and abroad, including the Islamic Medical Sciences University and the Islamic University of Madinah, as well as a number of Islamic centers for women. Since Naik's death in September 2016, there have been attempts to portray him as a'religious extremist'. A Hindustani language film called Zakir Naik: The Sun of the Ummah (Hindi: Zakir Naik: Sambhal Rakshak), was released in India in 2011 and in the US and UK in 2014. 1 2 3 4 5 6 7 8

## The Attacks Of 26 11 Man Full Movie In Hindi Free Download

Bhagat Singh The Attacks Of 26 11 full movie free download. The Attacks of 26/11 2013Â. YEAR: 2008, FILM CATEGORY: ACTION AND ADVENTURE, DISTRIBUTOR: MCFC, PRODUCTION COMPANY: ATS, ORIGINAL. Indian Streaming Movies | New Movie

Release | Latest Movie Online BluRay Free DownloadIndia Cinema News Top Movies | New Movie Release | New Movie DownloadFree Watch The Attacks Of 26 11 Pdf Online | The Attacks Of 26 11 Full Movie Watch Online Free Download - The Attacks Of 26 11 full movie in hindi - A man who claims to be a.Download The Attacks Of 26 11 Movie (Full Download) (Hindi)The time has come for me to say goodbye to Media Module and switch to the new set of options that the OpenLayers Plugin provides. I made a few quick modifications to the "classic" addImageWMSLayers function since I need to use the new WMS to get to openlayers plug-in's functionality. One of the main improvements of OpenLayers Plugin is the new advanced WMSLayers sub-group, which contains the functions to get you started using it. From the "Add" menu, choose "WMS Server" and add your WMS server settings: You need to choose a WMS version that is available and the map Layers, I've chosen the latest, try to get your WMS map Layers: You're going to create an image of a map with a WMS Server in order to play with OpenLayers Plugin's functions. Choose "Build image layer", select your "map" layer, and specify your map resolution: You're going to specify the WMS Connection string and the WMS Request In the addImageWMSLayers function, I'm now using the new CreateImageLayer function. OpenLayers Plugin will return a layer you can manipulate and get information about it (or play with it). In this case I am building a "Map" layer and

## manipulate it as I would a regular vector layer: This information will be used later in the "Advanced" OpenLayers functions provided by the OpenLayers Plugin. Any high 6d1f23a050

https://wanoengineeringsystems.com/traktor-pro-2-11-1-crack-free-repack-download-for-mac-win/ http://ransonmedia.com/nammalvar-books-in-tamil-pdf-67-new/ https://peritajesonline.com/wp-content/uploads/2022/09/Dies Irae Torrent TOP-1.pdf https://vincyaviation.com/obhishopto-nighty-full-full-movie-hd-72011/ http://colombiasubsidio.xvz/?p=27982 http://pussyhub.net/?p=104117 https://www.turksjournal.com/ghita-munteanu-soarta-si-destinul-download-zippy-top/ https://thefpds.org/2022/09/10/resize-pictures-plus-v1-1-serial-key-top/ http://www.chandabags.com/hd-online-player-maa-ne-apne-bete-ko-choda-hindi-dubbed-videos/ https://turn-key.consulting/2022/09/09/photodex-proshow-gold-4-52-3053-rar/ http://iselinfamilylaw.com/ls-magazine-issue-9-real-professionals-videos-1-8-free/ https://otelgazetesi.com/advert/kmspico-10-1-8-final-portable-office-and-windows-10-activator/ https://www.onlineusaclassified.com/advert/the-sims-3-generations-serial-codel-free/ https://sprachennetz.org/advert/free-free-license-key-for-airfoil/ https://glemor.com/wpcontent/uploads/2022/09/Krishna Cottage A Movie Subtitles English Download INSTALL.pdf https://abckidsclub.pl/wp-content/uploads/2022/09/delnan.pdf https://ozarkinstitute.oncospark.com/wp-content/uploads/2022/09/katkie.pdf

https://ozarkinstitute.oncospark.com/wp-content/uploads/2022/09/katkie.pdf
http://buzhompro.com/?p=13679
https://pharmacienstat.com/wp-

content/uploads/2022/09/Kiss\_Kiss\_Spin\_The\_Bottle\_Hack\_Coins\_VIP\_Mod\_Apk\_16.pdf https://wintermarathon.de/advert/gintama-movie-shiroyasha-koutan-download-verified/